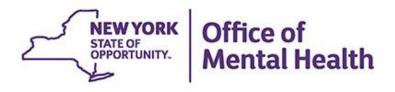

# Using PSYCKES Quality Indicator Reports

#### We will begin shortly

To hear the webinar, click "Call Me" in the Audio Connection box and enter your phone number - the WebEx system will call your phone

If you do not see the Audio Connection box, go to the top of your WebEx screen, click "Communicate" > "Audio Connection" > "Join Teleconference"

Hannah Ritz Assistant Research Scientist, Implementation Team April 19, 2023

### **Q&A via WebEx**

- All phone lines are muted
- Access "Q&A" box in WebEx menu at the right of your screen; if you expanded the view of the webinar to full screen, hover cursor over green bar at top of screen to see menu
- Type questions using the "Q&A" feature
  - Submit to "all panelists" (default)
  - Please do not use Chat function for Q&A
- Note: slides will be emailed to attendees after the webinar

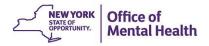

### **Overview**

- What is PSYCKES?
- Quality Indicators "Flags"
- Demonstration using "High Utilization" Indicator
  - My QI Report
  - Recipient Search
  - Clinical Summary
- PSYCKES Training and Technical Assistance
- Question & Answer

## What is **PSYCKES**?

- A secure, HIPAA-compliant web-based platform for sharing Medicaid claims and encounter data and other state administrative data
- Designed to support data-driven clinical decisionmaking and quality improvement
- Ongoing data updates
  - Quality Indicators refreshed monthly
  - Clinical Summary refreshed weekly

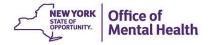

### Who is Viewable in PSYCKES?

- Over 11 million NYS Medicaid enrollees (currently or previously enrolled)
  - Fee for service claims
  - Managed care encounter data
  - Dual-eligible (Medicare/Medicaid): Medicaid data only
- Behavioral Health Population, i.e., at least one of the following:
  - Psychiatric or substance use service,
  - Psychiatric or substance use diagnosis, OR
  - Psychotropic medication
- Provides all data general medical, behavioral health, residential

## What Data is Available in PSYCKES?

- Clinical Summary provides up to 5 years of data, updated weekly
- All Medicaid FFS claims and Managed Care encounter data, across treatment settings
  - Medications, medical and behavioral health outpatient and inpatient services, ER, care coordination, residential, lab, and more!
- Multiple other state administrative databases (0-7 day lag):
  - New York City Department of Homeless Services (NYC DHS)
  - Health Home enrollment & CMA provider (DOH MAPP)
  - Managed Care Plan & HARP status (MC Enrollment Table)
  - MC Plan assigned Primary Care Physician (Quarterly, DOH)
  - State Psychiatric Center EMR
  - Assisted Outpatient Treatment provider contact (OMH TACT)
  - Assertive Community Treatment provider contact (OMH CAIRS)
  - Adult Housing/Residential program Information (OMH CAIRS)
  - Suicide attempt (OMH NIMRS)
  - Safety plans/screenings and assessments entered by providers in PSYCKES MyCHOIS
  - IMT and AOT Referral Under Investigation (DOHMH)

# **Quality Indicators "Flags"**

- PSYCKES identifies clients flagged for quality concern in order to inform the treating provider and to support clinical review and quality improvement
- When a client has a quality flag, the provider is allowed access to that individual's Clinical Summary
- My QI Report provides prevalence information at the program, agency, MC plan, region, and state levels
- Some examples of current quality flags include:
  - Health Home Plus-Related, e.g., Eligible for Health Home Plus, No Health Home Plus Service past year
  - Medication-Related, e.g., Polypharmacy, Medication Adherence
  - Acute Care Utilization, e.g., High utilization, Readmission
  - General Medical Health, e.g. No Diabetes Screening on an antipsychotic

#### What is the My QI Report?

- Tool for managing quality improvement efforts
- Updated monthly
- Eligible Population (denominator): clients served plus other parameters depending on quality indicator specifications
- Number with QI Flag (numerator): clients who meet criteria for the flag
- Compare prevalence rates for provider agency, region, state
- Filter report by: Program Type, MC Plan, Age
- Drill down into list of recipients who meet criteria for flag
- Reports can be exported to Excel and PDF

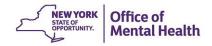

#### **Understanding My QI Report**

- Attributing clients to agency QI reports:
  - Billing: Clients linked to provider agency if billed by agency in the past 9 months
  - This rule is used to automatically link clients to providers so that current clients are included in the report each month
- Period of observation for the quality indicator:
  - Assessed by a measure, varies for each measure
  - For example, the period of observation for the High Utilization quality indicator is 13 months
- QI Reports trending over time:
  - QI Trends Past Year show the prevalence rates of quality flags by provider over time

## **New in My QI Report**

- Now divided into two categories of indicator sets to help easily identify between "real time" measures versus "mature" measures
  - Quality Improvement Indicators:
     Considered more "real time" and are run on a monthly basis, as of the refresh date
  - Performance Tracking Indicators:
    - Considered more mature data and are calculated monthly after a 6month data maturation period to allow for services to be invoiced
- Reflected in Statewide Reports and the client-level Clinical Summary quality flag section
- The "BH QARR DOH Performance Tracking Measure" set was renamed to "MH Performance Tracking Measure" and the "Substance Use Disorders" set was renamed to "SUD Performance Tracking Measure"

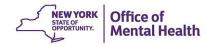

# New CORE Eligibility in Report Filters & Clinical Summary

- Recipient Search
  - New Filter: CORE Eligible (Community Oriented Recovery and Empowerment)
  - In the "Characteristics" section, within the existing "High Need Population" filter

#### Care Coordination Advanced View

Two new columns added for CORE Eligible and MC Product Line

#### Clinical Summary

- When applicable, the client-level Clinical Summary will show the CORE eligibility message in the "Current Care Coordination" section
  - CORE Eligibility: This client is eligible for Community Oriented Recovery and Empowerment (CORE) services. For more information on CORE, visit: <u>https://omh.ny.gov/omhweb/bho/core/</u>

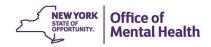

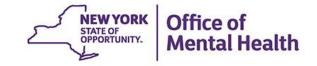

# My QI Report

| My QI Report -                                                                                                    | Statewide Reports       | Recipient Search F                 | rovider Search          | Registrar - Usa         | ge- U   | tilization Reports | Adult Home  |                         |                        |
|----------------------------------------------------------------------------------------------------|-------------------------|------------------------------------|-------------------------|-------------------------|---------|--------------------|-------------|-------------------------|------------------------|
| ]                                                                                                    | <b></b>                 | MAIN                               | Quality Indicato        | NENTAL HE               |         | H CLINIC 0         | () View:    | Standard 🗸              | DF Excel               |
| REGION: ALL COUNT                                                                                                    | Y: ALL SITE: ALL PROGR  | AM TYPE: ALL AGE: ALL              | MC PRODUCT LINE         | ALL MANAGED CAP         | RE: ALL |                    |             | Filtere                 | Repet                  |
| Indicator Set                                                                                                    |                         |                                    |                         |                         |         |                    |             |                         |                        |
| Quality Improve                                                                                                    | ment Indicators (as o   | <b>f 03/01/2023)</b> <sub>Bu</sub> | n monthly on all availa | ible data as of run dat | e       |                    |             |                         |                        |
| In                                                                                                    | dicator Set             | ▲ Population ⇔                     | Eligible<br>Population  | # with QI Flag 👙        | ÷       | Regional %         | Statewide % | 25% 50%                 | 75% 100%<br>↓ ↓        |
| BH QARR - Improver                                                                                                    | ment Measure            | All                                | 7,177                   | 2,287                   | 31.9    | 35.6               | 36.1        | 31.90<br>35.60<br>36.10 |                        |
| General Medical Hea                                                                                                    | alth                    | All                                | 188,973                 | 15,956                  | 8.4     | 12.2               | 12.3        | 8.40<br>12.20<br>12.30  |                        |
| Health Home Care M                                                                                                    | Aanagement - Adult      | Adult 18+                          | 10,405                  | 8,283                   | 79.6    | 79.7               | 86          | 8                       | 79.60<br>79.70<br>6'00 |
| High Utilization - Inp                                                                                                    | ot/ER                   | All                                | 189,067                 | 52,022                  | 27.5    | 23.1               | 21.4        | 27.50<br>23.10<br>21.40 |                        |
| Polypharmacy                                                                                                    |                         | All                                | 17,216                  | 2,377                   | 13.8    | 15.8               | 12.2        | 13.80<br>15.80<br>12.20 |                        |
| Preventable Hospita                                                                                                    | lization                | Adult                              | 132,094                 | 1,999                   | 1.5     | 0.9                | 0.8         | 1.50<br>0.90<br>0.80    |                        |
| Readmission Post-D                                                                                                    | Discharge from any Hosp | tal All                            | 37,531                  | 5,641                   | 15      | 13.8               | 11.4        | 15.00<br>13.80<br>11.40 |                        |
| Readmission Post-D<br>Hospital                                                                                                    | Discharge from this     | All                                | 26,224                  | 3,287                   | 12.5    | 12.3               | 11.4        | 12.50<br>12.30<br>11.40 |                        |
| Treatment Engagem                                                                                                    | nent                    | Adult 18-64                        | 5,777                   | 1,848                   | 32      | 30.7               | 33.4        | 32.00<br>30.70<br>33.40 |                        |
| Desta de la composición de la composición de la composicinde la composición de la composición de la composición de la co | - alving Indiantary (as | - {                                |                         |                         |         |                    |             |                         |                        |

#### Performance Tracking Indicators (as of 08/01/2022)

Run with intentional lag of 6+ months to allow for complete data

| Indicator Set                    | Population $\varphi$  | Eligible<br>Population | # with QI Flag¢ | <b>%</b> ¢ | Regional % | Statewide 🗞 🍦 | 25% 50% 75% 100%        | 0 |
|----------------------------------|-----------------------|------------------------|-----------------|------------|------------|---------------|-------------------------|---|
| MH Performance Tracking Measure  | All                   | 10,532                 | 5,356           | 50.9       | 51.6       | 52.8          | 50.90<br>51.60<br>52.80 |   |
| SUD Performance Tracking Measure | Adol & Adult<br>(13+) | 12,978                 | 10,454          | 80.6       | 78.3       | 80.1          | 80.60<br>78.30<br>80.10 |   |
| Vital Signs Dashboard - Adult    | Adult                 | 33,294                 | 14,774          | 44.4       | 47.9       | 47.7          | 44.40<br>47.90<br>47.70 |   |
| Vital Signs Dashboard - Child    | Child & Adol          | 55,191                 | 14,687          | 26.6       | 35.3       | 33.6          | 26.60<br>35.30<br>33.60 |   |

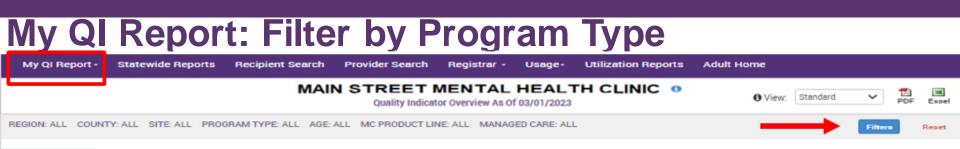

#### Indicator Set

#### Quality Improvement Indicators (as of 03/01/2023) Run monthly on all available data as of run date

|                                                  | nu           | in monthly on an availa | ble data as or full dat       | e    |            |             |                         |
|--------------------------------------------------|--------------|-------------------------|-------------------------------|------|------------|-------------|-------------------------|
| Indicator Set                                    | Population 🔶 | Eligible<br>Population  | # with QI Flag $\updownarrow$ | ÷    | Regional % | Statewide % | 25% 50% 75% 100%        |
| BH QARR - Improvement Measure                    | All          | 7,177                   | 2,287                         | 31.9 | 35.6       | 36.1        | 31.90<br>35.60<br>36.10 |
| General Medical Health                           | All          | 188,973                 | 15,956                        | 8.4  | 12.2       | 12.3        | 8.40<br>12.20<br>12.30  |
| Health Home Care Management - Adult              | Adult 18+    | 10,405                  | 8,2.83                        | 79.6 | 79.7       | 86          | 79.60<br>79.70<br>86.00 |
| High Utilization - Inpt/ER                       | All          | 189,067                 | 52,022                        | 27.5 | 23.1       | 21.4        | 27.50<br>23.10<br>21.40 |
| Polypharmacy                                     | All          | 17,216                  | 2,377                         | 13.8 | 15.8       | 12.2        | 13.80<br>15.80<br>12.20 |
| Preventable Hospitalization                      | Adult        | 132,094                 | 1,999                         | 1.5  | 0.9        | 0.8         | 1.50<br>0.90<br>0.80    |
| Readmission Post-Discharge from any Hospital     | All          | 37,531                  | 5,641                         | 15   | 13.8       | 11.4        | 15.00<br>13.80<br>11.40 |
| Readmission Post-Discharge from this<br>Hospital | All          | 26,224                  | 3,287                         | 12.5 | 12.3       | 11.4        | 12.50<br>12.30<br>11.40 |
| Treatment Engagement                             | Adult 18-64  | 5,777                   | 1,848                         | 32   | 30.7       | 33.4        | 32.00<br>30.70<br>33.40 |
|                                                  |              |                         |                               |      |            |             |                         |

#### Performance Tracking Indicators (as of 08/01/2022)

Run with intentional lag of 6+ months to allow for complete data

| Indicator Set                    | Population $\varphi$  | Eligible<br>Population | # with QI Flag | <b>*</b> • | Regional % | Statewide % | 25% 50% 75% 100%        |
|----------------------------------|-----------------------|------------------------|----------------|------------|------------|-------------|-------------------------|
| MH Performance Tracking Measure  | All                   | 10,532                 | 5,356          | 50.9       | 51.6       | 52.8        | 50.90<br>51.60<br>52.80 |
| SUD Performance Tracking Measure | Adol & Adult<br>(13+) | 12,978                 | 10,454         | 80.6       | 78.3       | 80.1        | 80.60<br>78.30<br>80.19 |
| Vital Signs Dashboard - Adult    | Adult                 | 33,294                 | 14,774         | 44.4       | 47.9       | 47.7        | 44.40<br>47.90<br>47.70 |
| Vital Signs Dashboard - Child    | Child & Adol          | 55,191                 | 14,687         | 26.6       | 35.3       | 33.6        | 26.00<br>35.30<br>23.60 |

#### My QI Report: Filter by Program Type

| eports   | QI Filters         |                 | ×     | Util                                 |
|----------|--------------------|-----------------|-------|--------------------------------------|
|          | Site               | ALL             | ~     |                                      |
| ROGRAM T | Program Type       | Clinic MH - ALL | ~     |                                      |
|          | Managed Care       | ALL             | ~     |                                      |
| •        | MC Product<br>Line | ALL             | ~     | State                                |
| king     | Age                | ALL             | ~     |                                      |
|          | Region             | ALL             | ~     |                                      |
|          | County             | ALL             | ~     |                                      |
| Adult    |                    |                 |       |                                      |
|          |                    | Apply           | Cance | NEW YORK<br>STATE OF<br>OPPORTUNITY. |

Office of Mental Health

| My QI Report:                                    | Drill i                  | nto Ind                  | dicato                            | or 3       | Set                |             |                         |                         |
|--------------------------------------------------|--------------------------|--------------------------|-----------------------------------|------------|--------------------|-------------|-------------------------|-------------------------|
| My QI Report - Statewide Reports Rec             | ipient Search P          | Provider Search F        | Registrar - Usa                   | ge- U      | tilization Reports | Adult Home  |                         |                         |
|                                                  | MAIN                     | Quality Indicator        | ENTAL HE<br>r Overview As Of 03/0 |            |                    | () View     | r. Standard 🗸           | DF Excel                |
| PROGRAM TYPE: CLINIC MH - ALL                    |                          |                          |                                   |            |                    |             | Filtere                 | Repet                   |
| Indicator Set                                    |                          |                          |                                   |            |                    |             |                         |                         |
| Quality Improvement Indicators (as of 03         | 3/01/2023) <sub>Ru</sub> | n monthly on all availab | ble data as of run date           |            |                    |             |                         |                         |
| Indicator Set                                    | Population 0             | Eligible<br>Population   | # with QI Flag 🖗                  | <b>*</b> • | Regional %         | Statewide % | 25% 50%                 | 75% 100%                |
| BH QARR - Improvement Measure                    | All                      | 2,191                    | 719                               | 32.8       | 39.1               | 38.7        | 32.80<br>39.10<br>38.70 |                         |
| General Medical Health                           | All                      | 17,742                   | 2,174                             | 12.3       | 20                 | 18.8        | 12.30<br>20.00<br>18.80 |                         |
| Health Home Care Management - Adult              | Adult 18+                | 2,216                    | 1,757                             | 79.3       | 77.9               | 81.2        |                         | 79.30<br>77.90<br>81.20 |
| High Utilization - Inpt/ER                       | All                      | 17,744                   | 3,672                             | 20.7       | 19.1               | 20.1        | 20.70<br>19.10<br>20.10 |                         |
| Polypharmacy                                     | All                      | 3,972                    | 585                               | 14.7       | 19.9               | 17.2        | 14.70<br>19.90<br>17.20 |                         |
| Preventable Hospitalization                      | Adult                    | 11,145                   | 101                               | 0.9        | 0.6                | 0.6         | 0.90<br>0.60<br>0.60    |                         |
| Readmission Post-Discharge from any Hospital     | All                      | 2,589                    | 337                               | 13         | 13.3               | 13.5        | 13.00<br>13.30<br>13.50 |                         |
| Readmission Post-Discharge from this<br>Hospital | All                      | 1,515                    | 199                               | 13.1       | 13.7               | 13.4        | 13.10<br>13.70<br>13.40 |                         |
| Treatment Engagement                             | Adult 18-64              | 1,969                    | 590                               | 30         | 28.7               | 32.6        | 30.00<br>28.70<br>32.60 |                         |
| Performance Tracking Indicators (as of           | 08/01/2022) <sub>R</sub> | un with intentional lag  | of 6+ months to allow             | v for comp | lete data          |             |                         |                         |

| Indicator Set                    | Population $\varphi$  | Eligible<br>Population | # with QI Flag | <b>*</b> • | Regional % | Statewide % | 25% 50% 75% 100%        |
|----------------------------------|-----------------------|------------------------|----------------|------------|------------|-------------|-------------------------|
| MH Performance Tracking Measure  | All                   | 2,834                  | 1,231          | 43.4       | 45         | 46.6        | 43.40<br>45.00<br>46.60 |
| SUD Performance Tracking Measure | Adol & Adult<br>(13+) | 1,628                  | 1,306          | 80.2       | 79.1       | 79          | 80.20<br>79.10<br>79.00 |
| Vital Signs Dashboard - Adult    | Adult                 | 3,844                  | 1,630          | 42.4       | 46.4       | 46.6        | 42.40<br>46.40<br>46.60 |
| Vital Signs Dashboard - Child    | Child & Adol          | 6,125                  | 1,791          | 29.2       | 35.2       | 33.6        | 29.20<br>35.20<br>33.60 |

#### **High Utilization - Inpatient/ER**

|                       |                           |                | •                      |                                     |          |                    |             |                         |         |                       |             |
|-----------------------|---------------------------|----------------|------------------------|-------------------------------------|----------|--------------------|-------------|-------------------------|---------|-----------------------|-------------|
| My QI Report -        | Statewide Reports Re      | cipient Search | Provider Search        | Registrar - Usa                     | ige- U   | tilization Reports | Adult Home  |                         |         |                       |             |
|                       |                           | MAIN ST        |                        | TAL HEALT<br>r Overview As Of 03/01 |          | INIC 0             | <b>⊙</b> ∨i | ew: Standard            | ~       | D<br>PDF              | 36<br>Excel |
| PROGRAM TYPE: CLIN    | IC MH - ALL               |                |                        |                                     |          |                    |             |                         | Filters |                       | Reset       |
| Indicator Set: High   | Utilization - Inpt/ER     |                |                        |                                     |          |                    |             |                         |         |                       |             |
| Indicator Set         | ndicator                  |                |                        |                                     |          |                    |             |                         |         |                       |             |
|                       | Indicator                 | Population     | Eligible<br>Population | # with QI Flag()                    | <b>*</b> | Regional %         | Statewide % | 25%                     | 50%     | 75%                   | 100%        |
| 10+ ER - All Cause    |                           | All            | 17,744                 | 102                                 | 0.6      | 1                  | 1           | 0.60<br>1.00<br>1.00    |         |                       |             |
| 10+ ER - MH           |                           | All            | 17,744                 | 13                                  | 0.1      | 0.1                | 0.1         | 0.10<br>0.10<br>0.10    |         |                       |             |
| 2+ ER · BH            |                           | All            | 17,744                 | 381                                 | 2.1      | 3.2                | 3.2         | 2.10<br>3.20<br>3.20    |         |                       |             |
| 2+ ER - Medical       |                           | All            | 17,744                 | 3,093                               | 17.4     | 15.2               | 16.3        | 17.40<br>15.20<br>16.30 |         |                       |             |
| 2+ ER - MH            |                           | All            | 17,744                 | 315                                 | 1.8      | 2.6                | 2.5         | 1.80<br>2.60<br>2.50    |         |                       |             |
| 2+ Inpatient - BH     |                           | All            | 17,744                 | 221                                 | 1.2      | 2.5                | 2.3         | 1.20<br>2.50<br>2.30    |         |                       |             |
| 2+ Inpatient - Medica | si                        | All            | 17,744                 | 526                                 | з        | 2.2                | 2.2         | 3.00<br>2.20<br>2.20    |         |                       |             |
| 2+ Inpatient - MH     |                           | All            | 17,744                 | 160                                 | 0.9      | 1.7                | 1.4         | 0.90<br>1.70<br>1.40    |         |                       |             |
| 4+ Inpatient/ER - MH  | (                         | All            | 17,744                 | 146                                 | 0.8      | 1.5                | 1.3         | 0.80<br>1.50<br>1.30    |         |                       |             |
| Clozapine Candidate   | with 4+ Inpatient/ER - MH | 0-64 Se        | lect indicator         | 44 to                               | 97.8     | 87                 | 91.6        |                         |         | 97/<br>87/00<br>91/60 | 230         |
| POP : High User       |                           | _              | nerate report          |                                     | 1.3      | 1.7                | 1.5         | 1.30<br>1.70<br>1.50    |         |                       |             |
| POP : Potential Cloze | apine Candidate           |                | flagged client:        | 54                                  | 100      | 91.3               | 94.4        |                         |         | 100<br>91.50<br>92.4  | 0           |
| 2+ Inpatient / 2+ ER  | - Summary                 | All            | 17,744                 | 3,672                               | 20.7     | 19.1               | 20.1        | 20.70<br>19.10<br>20.10 |         |                       |             |

#### List of Clients who Meet Criteria: Export to Excel/PDF My QI Report -Statewide Reports Recipient Search Provider Search Registrar -Usage-Utilization Reports Adult Home MAIN STREET MENTAL HEALTH CLINIC 0 Standard 24 O View: ~ PDF Excel Quality Indicator Overview As Of 03/01/2023 Report can be exported to PROGRAM TYPE: CLINIC MH - ALL Filtero Repet PDF or Excel Indicator Set: High Utilization - Inpt/ER Indicator: 2+ Inpatient / 2+ ER - Summary Indicator Set Indicator Site HH/CM Site(s) MCO Attending Recipients New QI Flag Dropped QI Flag Clinical Most Recent BH DOB Recipient Medicaid ID Race & Ethnicity Quality Flags Summary Last 🔅 Outpatient Attending Viewed None Identified OV6BTEE TUFSWO WVeuMTOrOFU MTIIM9UIMTarN6 Hispanic or Latinx 2+ ER-Medical No Hispanic or Latinx QUJSRVU SbVMSUy Qm 2+ ER-Medical None Identified No Click on a client's name to review their 2+ Inpt-Medical. LEE JONATHAN Hispanic or Latinx RaFSQabB RURXQVJETm Colorectal Screen No **Clinical Summary** JONG-JIN Overdue (DOH) 2+ ER-Medical, 2+ Inpt-SOSHNICK SARA TEFSOO SUFO R6 Wa6vM9MmMFU MTAIM92IM9AnN6 Hispanic or Latinx Medical, Readmit 30d -No HOPE Medical to Medical Ta3VWUVO SEZBTa2 V6 TbIrMpEvMUi MTIIMDQIM9AmN6 Asian 2+ ER-Medical None Identified No 2+ ER-Medical, 3AD. RAMACHANDRAN White VVfFSVJPUqjJ UqFCUaa No UqQoOTIVMEU MDYIMTaIMTauMA 4PP(A) JESSICA MARKOVA QbJPVgu TabDTgnF TQ VgqtODaqNq6 MD6IM9AIMTas00 Black 2+ ER-Medical No NATALIA Unknown 2+ ER-Medical TIZER KAREN No UaFOQa7FW6 REU TEE QrJVRUnJQUvZ SqQuODEpMFI MDIIMDalM9AnM6

#### New QI Flag & Dropped QI Flag Tabs

| My QI Report -      | Statewide      | Reports   | Recipient Search   | Provider Search                | Registrar - Usage-                                                                | Utilization Reports    | s Adult Home                                 |                                       |
|---------------------|----------------|-----------|--------------------|--------------------------------|-----------------------------------------------------------------------------------|------------------------|----------------------------------------------|---------------------------------------|
|                     |                |           | MAIN               | STREET MEN<br>Quality Indicato | TAL HEALTH<br>or Overview As Of 03/01/2                                           |                        | O View: S                                    | tandard V 🔁 📧<br>PDF Excel            |
| PROGRAM TYPE: CL    | NIC MH - ALL   |           |                    |                                |                                                                                   |                        |                                              | Filtero Reset                         |
| Indicator Set: Hi   | gh Utilization | - Inpt/ER | Indicator: 2+ Inpa | atient / 2+ ER - Summa         | вгу                                                                               | S                      | how new/dropped for la                       | ast: 💿 1 Month 🔿 3 Months             |
| Indicator Set       | Indicator      | Site      | HH/CM Site(s)      | MCO Attending                  | Recipients Ne                                                                     | w QI Flag Droppe       | ed QI Flag                                   |                                       |
|                     | Recipient      |           | Medicaid ID        | ¢ DOB                          | ¢ Current Quality<br>Flags ≑                                                      | New Quality Flags 💠    | Medications (BH;excludes<br>enhanced PHI)    | Most Recent<br>BHOutpatient Attending |
| QU7NRUQ QUFJU       | IaE QQ         |           | Sr2tMpQv0UM        | MDEIMD2IM9AnNQ                 | 2+ ER-Medical                                                                     | 2+ ER-Medical          |                                              | SOKOLOFF WILLIAM COLE                 |
| TEZQRVfGRUnJQ<br>RQ | qbBTay TUbMR   | Ubowq     | VVErN9aqMbQ        | MTIIMTIIM9AoMA                 | 2+ ER-Medical                                                                     | 2+ ER-Medical          |                                              | KOKOTOS FAYE                          |
| RUm QUnMQU6         |                |           | VFEOODUUOEY        | MTIIM92IMTarNQ                 | 2+ ER-Medical                                                                     | 2+ ER-Medical          |                                              | DRAKES SHANE<br>MARIO ANDRE           |
| RqFOVFQ UqFVR       | EDB TA         |           | UFMoODIqNVa        | MD2IMDEIM9Am00                 | 2+ ER-Medical                                                                     | 2+ ER-Medical          | Identify clie                                | nts who are                           |
| TUFEUabHQUm S       | azTSFVB        |           | VaQsOTUnOVY        | MDaIMT2IMTavNQ                 | 2+ ER-BH, 2+ ER-<br>MH, HARP No<br>Assessment for<br>HCBS, HARP No<br>Health Home | 2+ ER-BH, 2+ ER-<br>MH | new to your li<br>from your list<br>QI repor | since the last                        |
| UqFOVEFOQQ Ua       | FTSEVM TQ      |           | SrUrNTAnNE2        | MDMIM9UIM9AnNO                 | 2+ ER-Medical,<br>No Well-Care Visit<br>(DOH)                                     | 2+ ER-Medical          |                                              | None Identified                       |

#### **HH/CM Sites Tab for Health Homes & CMAs**

| My QI Report -     | Statewide            | Reports   | Recipient | t Search    | Provider S       | earch Re   | egistrar - U                              | sage-               | Utilizatio   | n Reports | Adult H | iome                   |                |          |
|--------------------|----------------------|-----------|-----------|-------------|------------------|------------|-------------------------------------------|---------------------|--------------|-----------|---------|------------------------|----------------|----------|
|                    |                      |           |           | MAIN        |                  |            | TAL HEAL                                  |                     | LINIC        | 0         |         | O View: Standar        | rd 🗸 🗹         | DF Excel |
| PROGRAM TYPE: CLIN | NIC MH - ALL         |           |           |             |                  |            |                                           |                     |              |           |         |                        | Filters        | Reset    |
| Indicator Set: Hig | h Utilization        | - Inpt/EF | Indicator | : 2+ Inpati | ient / 2+ EF     | R - Summar | у                                         |                     |              |           |         |                        |                |          |
| Indicator Set      | Indicator            | Site      | HH/CM Si  | ite(s) N    | MCO Att          | ttending   | Recipients                                | New Q               | ll Flag      | Dropped Q | l Flag  |                        |                |          |
| Site               | e Name (Source:D     | DOH)      | ¢         | Sit         | ite Address      | φ          | Progra                                    | amType (Enro        | ollment Stat | tus)      | ¢       | Eligible<br>Population | # with QI Flag | %¢       |
| ST MARYS HEALTH    | ICARE                |           |           | 427 GUY P/  | ARK AVE          | Care       | e Select H                                | H or C              | MA to        | view a    |         | 382                    | 100            | 26.2     |
| AIDS COUNCIL OF I  | NENY AI              |           |           | 927 BROAD   | DWAY             | Care       | e list o                                  | of clien            | nts in tl    | hat       |         | 57                     | 15             | 26.3     |
| CATHOLIC CHARIT    | IES/ALBANY           | AI        |           | 100 SLING   | GERLAND ST       | T Car      | program<br>for                            | n who i<br>r the in |              |           |         | 34                     | 9              | 26.5     |
| ST ANNE INSTITUT   | ſE                   |           |           | 160 N MAI   | N AVE            | Care       | e wanagement                              |                     |              |           |         | 11                     | 2              | 18.2     |
| BUILDING BLOCKS    | LEARNING C           | ENTER LI  | LC        | 19 ROBINS   | SON RD           | Care       | e Management                              | - Enrolled          | (Source:     | DOH MAPP) |         | 32                     | 8              | 25       |
| ST MARYS HEALTH    | T MARYS HEALTHCARE 4 |           |           |             | 427 GUY PARK AVE |            | Health Home - Enrolled (Source: DOH MAPP) |                     |              |           | 516     | 134                    | 26             |          |

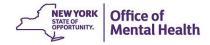

#### **HH/CM's Recipients**

| My QI Report -    | Statewide F      | Reports | Recipient Se   | earch Provider Sea    | rch Re   | gistrar <del>-</del> | Usage <del>-</del>                  | Utiliza | tion Reports          | s Adult Ho | me                                       |                                     |        |            |
|-------------------|------------------|---------|----------------|-----------------------|----------|----------------------|-------------------------------------|---------|-----------------------|------------|------------------------------------------|-------------------------------------|--------|------------|
|                   |                  |         |                | MAIN STRE<br>Quality  |          |                      | HEALTH<br>of 03/01/2023             |         | NIC 0                 | 0          | View: Standa                             | rd 🗸                                | DF     | M<br>Excel |
| PROGRAM TYPE: CLI | NIC MH - ALL     |         |                |                       |          |                      |                                     |         |                       |            |                                          | Filter                              | 8      | Reset      |
| Indicator Set: Hi | gh Utilization - | Inpt/E  | R Indicator: 2 | + Inpatient / 2+ ER - | Summary  |                      |                                     |         |                       |            |                                          |                                     |        |            |
| Indicator Set     | Indicator        | Site    | HH/CM Site(    | (s) HH/CM's Reci      | pient(s) | МСО                  | Attending                           | Re      | cipients              | New QI Fla | g Droppe                                 | d QI Flag                           |        |            |
| Rec               | ipient           | φ       | Medicaid ID    | DOB \$                |          | Quali                | ty Flags                            | 0       | Atte                  | ending 🔶   | Site<br>Address                          | Progra                              | m Type | φ.         |
| QaFMQbVFTaE QI    | JJSQU7BTQ SA     | U       | F2mN9UpNaE     | MDMIMTYIMTarMQ        | 2+ ER-M  | ledical              |                                     |         | EGBUNA V<br>OBIAGELI  | VINIFRED   | 115 E<br>STEVENS<br>AVE STE<br>104 & 105 | Care Mana<br>Enrolled (S<br>DOH MAP | Source |            |
| QaFTQUJF TUFHF    | REFMRUvB         | w       | bAqMTQsMUE     | MDIIMDMIMTarMQ        | 2+ ER·M  | ledical              |                                     |         | None Ident            | tified     | 115 E<br>STEVENS<br>AVE STE<br>104 & 105 | Care Mana<br>Enrolled (S<br>DOH MAP | Source |            |
| QaFUSVNUQQ QU     | vB TQ            | w       | aiqNpEnMra     | MDQIMpAIMTarMQ        | PrevHos  |                      | Inpt-Medical,<br>, Readmit 30d<br>I |         | FAROOQ S              | AMEEN      | 115 E<br>STEVENS<br>AVE STE<br>104 & 105 | Care Mana<br>Enrolled (S<br>DOH MAP | Source |            |
| QbJBTaNI WUFOS    | UNL              | VI      | JEuMDYpME2     | MDEIM9aIMTatN6        | 2+ ER-M  | ledical              |                                     |         | SHAH VIPI<br>LALITKUM |            | 115 E<br>STEVENS<br>AVE STE<br>104 & 105 | Care Mana<br>Enrolled (S<br>DOH MAP | Source |            |

#### My QI Report: Race & Ethnicity View

| My QI Report -                 | Statewide Reports Re       | cipient Search P             | Provider Search         | Registrar - Usa                     | ige- u     | tilization Reports | Adult Home    |                                            |
|--------------------------------|----------------------------|------------------------------|-------------------------|-------------------------------------|------------|--------------------|---------------|--------------------------------------------|
|                                |                            | MAIN S                       | Quality Indicator       | NTAL HEALT<br>Overview As Of 03/01/ |            | NIC 0              | O View:       | Standard V<br>Standard<br>Rece & Ethnicity |
| REGION: ALL COUNT              | Y: ALL SITE: ALL PROGRAM   | TYPE: ALL AGE: ALL           | MC PRODUCT LINE         | ALL MANAGED CAP                     | RE: ALL    |                    | _             | Filtero Reset                              |
| Indicator Set                  |                            |                              |                         |                                     |            |                    |               |                                            |
| Quality Improve                | ement Indicators (as of    | 03/01/2023) <sub>Bu</sub>    | n monthly on all avails | ble data as of run dat              | •          |                    |               |                                            |
| In                             | dicator Set                | Population $\Leftrightarrow$ | Eligible<br>Population  | # with QI Flag 🕀                    | <b>*</b> ¢ | Regional 🍾 🔶       | Statewide 🐾 🔶 | 25% 50% 75% 100%                           |
| BH QARR - Improven             | ment Measure               | All                          | 7,177                   | 2,287                               | 31.9       | 35.6               | 36.1          | 31.90<br>25.60<br>36.10                    |
| General Medical Hea            | alth                       | All                          | 188,973                 | 15,956                              | 8.4        | 12.2               | 12.3          | 8.40<br>12.20<br>12.30                     |
| Health Home Care M             | fanagement - Adult         | Adult 18+                    | 10,405                  | 8,283                               | 79.6       | 79.7               | 86            | 79.60<br>79.70<br>80.00                    |
| High Utilization - Inp         | t/ER                       | All                          | 189,067                 | 52,022                              | 27.5       | 23.1               | 21.4          | 27.50<br>23.10<br>21.40                    |
| Polypharmacy                   |                            | All                          | 17,216                  | 2,377                               | 13.8       | 15.8               | 12.2          | 13.80<br>15.80<br>12.20                    |
| Preventable Hospita            | lization                   | Adult                        | 132,094                 | 1,999                               | 1.5        | 0.9                | 0.8           | 1.50<br>0.90<br>0.80                       |
| Readmission Post-D             | bischarge from any Hospita | I All                        | 37,531                  | 5,641                               | 15         | 13.8               | 11.4          | 15.00<br>13.80<br>11.40                    |
| Readmission Post-D<br>Hospital | ischarge from this         | All                          | 26,224                  | 3,287                               | 12.5       | 12.3               | 11.4          | 12.50<br>12.30<br>11.40                    |
| Treatment Engagem              | ent                        | Adult 18-64                  | 5,777                   | 1,848                               | 32         | 30.7               | 33.4          | 32.00<br>20.70<br>33.40                    |
| Desta and The                  | altime tradicional (as a   |                              |                         |                                     |            |                    |               |                                            |

Performance Tracking Indicators (as of 08/01/2022) Bun with intentional lag of 6+ months to allow for complete data

| Indicator Set                    | Population 0          | Eligible<br>Population | # with QI Flag | - <u>-</u> - • | Regional % | Statewide % | 25% 50% 75% 100% ¢      |
|----------------------------------|-----------------------|------------------------|----------------|----------------|------------|-------------|-------------------------|
| MH Performance Tracking Measure  | All                   | 10,532                 | 5,356          | 50.9           | 51.6       | 52.8        | 50 90<br>51 60<br>52 80 |
| SUD Performance Tracking Measure | Adol & Adult<br>(13+) | 12,978                 | 10,454         | 80.6           | 78.3       | 80.1        | 80.60<br>78.30<br>80.10 |
| Vital Signs Dashboard - Adult    | Adult                 | 33,294                 | 14,774         | 44.4           | 47.9       | 47.7        | 44.40<br>47.90<br>47.70 |
| Vital Signs Dashboard - Child    | Child & Adol          | 55,191                 | 14,687         | 26.6           | 35.3       | 33.6        | 26.60<br>35.30<br>33.60 |

| Race &                                 | Etl          | hni             | city            | - H            | lig             | h Uti               | liza           | tior         | า <b>– เ</b> ท     | pt/E                                                                                                    | R                                                                    |                                                                      |
|----------------------------------------|--------------|-----------------|-----------------|----------------|-----------------|---------------------|----------------|--------------|--------------------|----------------------------------------------------------------------------------------------------|----------------------------------------------------------------------|----------------------------------------------------------------------|
|                                        | tewide Repo  |                 | ecipient Search |                | ler Searcl      |                     |                |              |                    | dult Home                                                                                                    |                                                                      |                                                                      |
|                                        |              |                 | I               | MAIN S         |                 | T MENTA             |                |              | NIC 0              | O View:                                                                                                    | Race & Ethnicity 🗸                                                   | 🔂 📓<br>PDF Excel                                                     |
| REGION: ALL COUNTY: ALL                | SITE: ALL    | PROGRAM         | TYPE: ALL AGE   | ALL MC         | PRODUCT         | LINE: ALL MAN/      | AGED CARE: A   | LL           |                    |                                                                                                    | Filter                                                               | s Reset                                                              |
| Indicator Set: High Utiliz             | zation - Inp | t/ER Inc        | licator: 2+ Inp | atient / 2     | + ER - Su       | immary              |                |              |                    |                                                                                                    |                                                                      |                                                                      |
| Indicator Set Indica                   | ator Sit     | е НН            | /CM's Recipier  | nt(s)          | исо             | Attending           | Recipients     | New Q        | I Flag Dropp       | ed QI Flag                                                                                                   |                                                                      |                                                                      |
| Quality Improvement                    | Indicator    | s (as of        | 05/01/2023)     | Run mon        | thly on all a   | available data as o | of run date    |              |                    |                                                                                                    |                                                                      |                                                                      |
|                                        |              |                 |                 |                | -               | gs by Percentage (9 |                |              |                    |                                                                                                    |                                                                      |                                                                      |
| Indicator Set                          | Population   | Total           | Native American | Asian          | Black           | Pacific Islander    | White          | Multiracial  | Hispanic or Latinx |                                                                                                    | 25% 50%                                                              | 75% 100%                                                             |
| BH QARR - Improvement<br>Measure       | All          | 33.7%<br>2,346  | 42.9%           | 32.6%<br>43    | 37.1%<br>791    | 25%<br>2            | 27.3%<br>115   | 35.4%<br>40  | 32.4%<br>1,042     | Total<br>Native American<br>Black<br>Pacific Islander<br>White<br>Multiracial<br>Hispanic or Latinx          | 33.70<br>42.90<br>32.60<br>37.10<br>25.00<br>27.30<br>35.40<br>32.40 |                                                                      |
| General Medical Health                 | All          | 8.9%<br>16,550  | 10%<br>38       | 6.9%<br>478    | 10.5%<br>4,481  | 10.3%<br>34         | 9%<br>876      | 11.3%<br>229 | 8.4%<br>6,806      | Total<br>Native American<br>Asian<br>Black<br>Pacific Islander<br>White<br>Multiracial<br>Hispanic or Latinx | 8.90<br>10.00<br>6.90<br>10.50<br>10.30<br>9.00<br>11.30<br>8.40     |                                                                      |
| Health Home Care<br>Management - Adult | Adult<br>18+ | 79.4%<br>8,029  | 75%             | 81.6%<br>84    | 78.6%<br>2,543  | 88.2%<br>15         | 84.3%<br>598   | 87.1%<br>149 | 77.6%<br>4,061     | Total<br>Native American<br>Asian<br>Black<br>Pacific Islander<br>White<br>Multiracial<br>Hispanic or Latinx |                                                                      | 79.40<br>75.00<br>81.60<br>78.60<br>88:20<br>84.30<br>87:10<br>77.60 |
| High Utilization - Inpt/ER             | All          | 26.7%<br>49,906 | 27.6%<br>105    | 23.5%<br>1,638 | 29.6%<br>12,671 | 24.6%<br>81         | 26.3%<br>2,566 | 31.1%<br>632 | 27.4%<br>22,165    | Total<br>Native American<br>Asian<br>Black<br>Pacific Islander<br>White<br>Multiracial<br>Hispanic or Latinx | 26.70<br>27.60<br>23.50<br>29.60<br>24.60<br>26.30<br>31.10<br>27.40 |                                                                      |

#### Race & Ethnicity View – 2 + ER - Medical

My QI Report -

Statewide Reports **Recipient Search**  Provider Search

Registrar -Usage - Utilization Reports

Adult Home

Race & Ethnicity 🗸 O View:

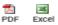

Reset

Filters

MAIN STREET MENTAL HEALTH CLINIC 0 Quality Indicator Overview As Of 03/01/2023

REGION: ALL COUNTY: ALL SITE: ALL PROGRAM TYPE: ALL AGE: ALL MC PRODUCT LINE: ALL MANAGED CARE: ALL

Indicator Set: High Utilization - Inpt/ER

| Indicator Set      | Indica | ator     | HH/CM's Re      | cipient(s)      |              |                 |                     |                |             |                    |                                                                                                    |                                                                      |          |          |      |
|--------------------|--------|----------|-----------------|-----------------|--------------|-----------------|---------------------|----------------|-------------|--------------------|----------------------------------------------------------------------------------------------------|----------------------------------------------------------------------|----------|----------|------|
|                    |        |          |                 |                 | Clients      | with QI Flag    | gs by Percentage (१ | 6) and Number  |             |                    |                                                                                                    |                                                                      |          |          |      |
| Indicator          | ÷      | Populati | ion Total       | Native American | Asian        | Black           | Pacific Islander    | White          | Multiracial | Hispanic or Latinx |                                                                                                    | 25%                                                                  | 50%<br>I | 75%<br>I | 100% |
| 10+ ER - All Cause |        | All      | 0.8%<br>1,588   | 1.8%            | 0.4%<br>29   | 1.4%<br>598     | 0.9%<br>3           | 1.3%<br>130    | 1.9%<br>39  | 0.7%<br>604        | Total<br>Native American<br>Asian<br>Black<br>Pacific Islander<br>White<br>Multiracial<br>Hiapanic or Latinx | 0.80<br>1.80<br>0.40<br>1.40<br>0.90<br>1.30<br>1.90<br>0.70         |          |          |      |
| 10+ ER - MH        |        | All      | 0.1%            | 0.5%            | 0%<br>0      | 0.1%<br>63      | 0.6%<br>2           | 0.2%           | 0.2%        | 0.1%<br>60         | Total<br>Native American<br>Asian<br>Black<br>Pacific Islander<br>White<br>Multiracial<br>Hispanic or Latinx | 0.10<br>0.50<br>0.00<br>0.10<br>0.60<br>0.20<br>0.20<br>0.10         |          |          |      |
| 2+ ER - BH         |        | All      | 1.5%<br>2,746   | 2.6%            | 0.7%<br>52   | 2.1%<br>917     | 1.8%                | 2.2%<br>219    | 2.9%<br>59  | 1.4%               | Pacific Islander<br>White                                                                                    | 2.20                                                                 |          |          |      |
| 2+ ER - Medical    |        | All      | 22.7%<br>42,501 | 23.1%<br>88     | 20%<br>1,394 | 24.5%<br>10,465 | 19.5%<br>64         | 19.7%<br>1,922 | 26%<br>529  | 23.4%<br>18,942    | Total<br>Native American<br>Asian<br>Black<br>Pacific Islander<br>White<br>Multiracial<br>Hispanic or Latinx | 22.70<br>23.10<br>20.00<br>24.50<br>19.50<br>19.70<br>26.00<br>23.40 |          |          |      |

| <b>Race &amp; Ethnic</b> | y View Results |
|--------------------------|----------------|
|--------------------------|----------------|

| My QI Report - Statewide Reports          | Recipient Search     | Provider Search F    | Registrar + Usage + L                        | Utilization Reports Adult                   | t Home                                 |                                      |
|-------------------------------------------|----------------------|----------------------|----------------------------------------------|---------------------------------------------|----------------------------------------|--------------------------------------|
|                                           | MAN                  |                      | ENTAL HEALTH<br>or Overview As Of 03/01/2023 | CLINIC 0                                    | O View: Race & Ethni                   | icity 🗸 🔀<br>PDF Excel               |
| REGION: ALL COUNTY: ALL SITE: ALL PRO     | DGRAM TYPE: ALL AGE: | ALL MC PRODUCT LINE: | ALL MANAGED CARE: ALL                        |                                             |                                        | Filters Reset                        |
| Indicator Set: High Utilization - Inpt/EF | R Indicator: 2+ ER-  | Medical              |                                              |                                             |                                        |                                      |
| Indicator Set Indicator Site              | HH/CM Site(s)        | HH/CM's Recipient(s) | ) MCO Attending                              | Recipients New QI                           | Flag Dropped QI                        | Flag                                 |
| Recipient                                 | ♦ Medicaid ID ♦      | DOB 🍦                | Race & Ethnicity                             | Quality Flags 🍦                             | Most Recent BH<br>Outpatient Attending | Clinical<br>Summary Last 🔶<br>Viewed |
| TUFOWbVFVEE WaFORQ QQ                     | WVerM9YtMVY          | MTAIM9MIM9AnNm       | Hispanic or Latinx                           | 2+ ER-Medical, No Well-<br>Care Visit (DOH) | None Identified                        | No                                   |
| QVbVREFOVA SaVTVVM RQ                     | VVIpNpUmME2          | MD6IMTMIMTarMA       | Hispanic or Latinx                           | 10+ ER, 2+ ER-Medical,<br>2+ Inpt-Medical   | AVANZATO<br>CHRISTOPHER<br>PATRICK     | No                                   |
| UqzMSVM SaFERQ                            | WUMpNDApNaU          | MD6IMT6IM9AnOQ       | Multiracial                                  | 2+ ER-Medical, 2+ Inpt-<br>Medical          | SERRA THERESA<br>MARIE                 | No                                   |
| QqFSREzOQU3PTbfBTEV0 QqFSTUV0             | WUiuN9YnMr6          | MDMIMTAIMTasNA       | Hispanic or Latinx                           | 2+ ER-Medical                               | CATAQUET DAVID                         | No                                   |
| VqbMTEbBTVM RqVPUa3JRUu Qm                | WUMpODAqOVe          | MDMIM9MIMTauNm       | Unknown                                      | 2+ ER-Medical                               | IYER SHWETHA                           | No                                   |
| TUFSVEbORVe SEVOQq7BVVNUSQ                | VqUpMT6mMEM          | MDEIMDalMTatMA       | Hispanic or Latinx                           | 2+ ER-Medical                               | None Identified                        | No                                   |
| TUFSVEbO TVbLQQ QUvEUaVJ                  | WUEnOTaoMFI          | MTAIMTIIM9AnMQ       | Asian                                        | 2+ ER-Medical, No Well-<br>Care Visit (DOH) | None Identified                        | No                                   |
| VaFMRUvUSUu QUvEUaVT                      | VqUqNpYsMra          | MDalM9YIMTarMm       | Hispanic or Latinx                           | 2+ ER-Medical, 2+ Inpt-<br>Medical          | None Identified                        | No                                   |
|                                           |                      |                      |                                              |                                             | 00000                                  | •                                    |

First Previous 1 2 3 4 5 6 7 8 9 10 ... 86 Next Last

#### **My QI Report: QI Trends Past Year**

SUD Performance Tracking Measure

Vital Signs Dashboard - Adult

Vital Signs Dashboard - Child

(13+)

Adult

Adol & Adult

Child & Adol

| My QI Report - Statewide Reports Re              | cipient Search F                | Provider Search         | Registrar - Usa                    | ige- U      | tilization Reports | Adult Home  |                         |                         |
|--------------------------------------------------|---------------------------------|-------------------------|------------------------------------|-------------|--------------------|-------------|-------------------------|-------------------------|
| My QI Report<br>QI Trends Past Year              | MAIN S                          |                         | NTAL HEA<br>tor Overview As Of 03/ |             | CLINIC 0           | 0 View      | N: Standard V           | PDF Exce                |
| REGION: ALL COUNTY: ALL SITE: ALL PROGRAM        | TYPE: ALL AGE: ALL              | MC PRODUCT LINE         | ALL MANAGED CAP                    | RE: ALL     |                    |             | Filter                  | • Repet                 |
| Indicator Set                                    |                                 |                         |                                    |             |                    |             |                         |                         |
| Quality Improvement Indicators (as of 0          | <b>3/01/2023)</b> <sub>Bu</sub> | n monthly on all avails | able data as of run dat            | e           |                    |             |                         |                         |
| Indicator Set                                    | Population 👙                    | Eligible<br>Population  | # with QI Flag $\Leftrightarrow$   | <b>*</b> \$ | Regional 🗞         | Statewide % | 25% 50%                 | 75% 100%                |
| BH QARR - Improvement Measure                    | All                             | 7,177                   | 2,287                              | 31.9        | 35.6               | 36.1        | 31.90<br>35.60<br>36.10 |                         |
| General Medical Health                           | All                             | 188,973                 | 15,956                             | 8.4         | 12.2               | 12.3        | 8.40<br>12.20<br>12.30  |                         |
| Health Home Care Management - Adult              | Adult 18+                       | 10,405                  | 8,283                              | 79.6        | 79.7               | 86          |                         | 79.60<br>79.70<br>86'00 |
| High Utilization - Inpt/ER                       | All                             | 189,067                 | 52,022                             | 27.5        | 23.1               | 21.4        | 27.50<br>23.10<br>21.40 |                         |
| Polypharmacy                                     | All                             | 17,216                  | 2,377                              | 13.8        | 15.8               | 12.2        | 13.80<br>15.80<br>12.20 |                         |
| Preventable Hospitalization                      | Adult                           | 132,094                 | 1,999                              | 1.5         | 0.9                | 0.8         | 1.50<br>0.90<br>0.80    |                         |
| Readmission Post-Discharge from any Hospital     | All                             | 37,531                  | 5,641                              | 15          | 13.8               | 11.4        | 15.00<br>13.80<br>11.40 |                         |
| Readmission Post-Discharge from this<br>Hospital | All                             | 26,224                  | 3,287                              | 12.5        | 12.3               | 11.4        | 12.50<br>12.30<br>11.40 |                         |
| Treatment Engagement                             | Adult 18-64                     | 5,777                   | 1,848                              | 32          | 30.7               | 33.4        | 32.00<br>30.70<br>33.40 |                         |
| Performance Tracking Indicators (as o            | f 08/01/2022) <sub>F</sub>      | un with intentional lag | g of 6+ months to allo             | w for comp  | olete data         |             |                         |                         |
| Indicator Set                                    | Population 🔶                    | Eligible<br>Population  | # with QI Flag                     | ÷           | Regional %         | Statewide % | 25% 50%<br>I I          | 75% 100%                |
| MH Performance Tracking Measure All              |                                 | 10,532                  | 5,356 5                            | 0.9         | 51.6               | 52.8        | 50.90<br>51.60<br>52.80 |                         |

10,454

14,774

14,687

80.6

44.4

26.6

78.3

47.9

35.3

80.1

47.7

33.6

80.60 78.30 80.10

44.40 47.90

35.30

12,978

33,294

55,191

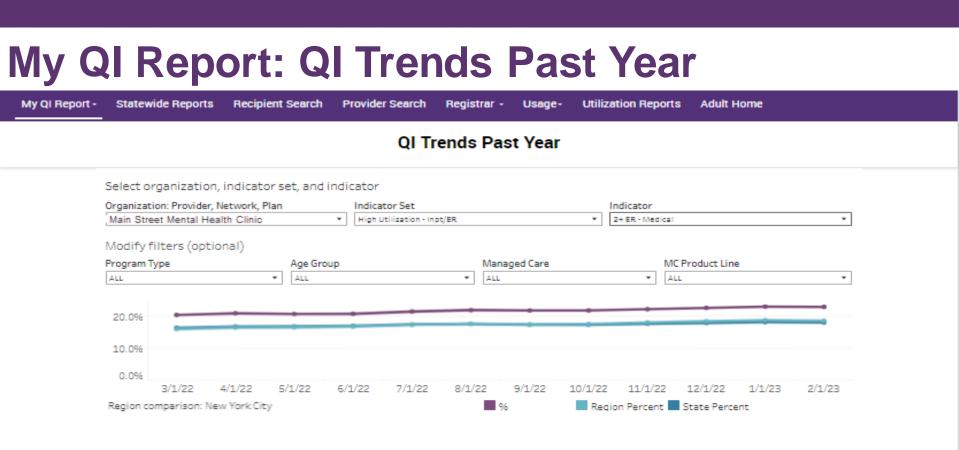

2+ ER - Medical: The percentage of individuals with 2 or more Medical ER visits in the past 13 months.

|         | Eligible Population | # with QI flag | 96    | Region Percent | State Percent |
|---------|---------------------|----------------|-------|----------------|---------------|
| 3/1/22  | 178,965             | 36,125         | 20.2% | 15.9%          | 16.2%         |
| 4/1/22  | 179,397             | 37,127         | 20.7% | 16.3%          | 16.6%         |
| 5/1/22  | 180,325             | 36,930         | 20.5% | 16.496         | 15.6%         |
| 6/1/22  | 180,794             | 37,123         | 20.5% | 16.6%          | 16.8%         |
| 7/1/22  | 183,780             | 39,033         | 21.2% | 17.196         | 17.2%         |
| 8/1/22  | 182,677             | 39,592         | 21.7% | 17.496         | 17.4%         |
| 9/1/22  | 181,033             | 39,024         | 21.6% | 17.296         | 17.2%         |
| 10/1/22 | 178,102             | 38,415         | 21.6% | 17.496         | 17.2%         |
| 11/1/22 | 182,451             | 40,069         | 22.0% | 17.8%          | 17.5%         |
| 12/1/22 | 187,467             | 41,922         | 22.4% | 18.296         | 17.7%         |
| 1/1/23  | 187,870             | 42,735         | 22.7% | 18.5%          | 18.0%         |
| 2/1/23  | 187,156             | 42,428         | 22.7% | 18.3%          | 17.9%         |

# **Recipient Search**

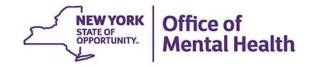

#### **Recipient Search: Search for Clients Flagged** for High Utilization

- 1. Select "Recipient Search" from navigation bar
- 2. Select one of the High Utilization flags (2+ or 4+ Inpatient or ER) from "Quality Flag" filter box
- 3. Choose from other filter options, if desired
- 4. Consider expanding "Limit results to" option in order to see more than 50 names in results page
- 5. Click Search

| Select "2                                   | 2+" or         | "4+" H           | igh Uti         | liza  | tion flag              | and              | click '          | 'Searc                                                                                                    | :h"             |
|---------------------------------------------|----------------|------------------|-----------------|-------|------------------------|------------------|------------------|----------------------------------------------------------------------------------------------------|-----------------|
| My QI Report + Sta                          | tewide Reports | Recipient Search | Provider Search | Regis | strar - Usage - Uti    | lization Reports | s MyCHOIS        | Adult Home                                                                                                    |                 |
|                                             |                |                  | Re              | cipie | nt Search              |                  | Limit results to | 50 <b>v</b>                                                                                                    | Search Reset    |
| Recipient Identifiers                       |                |                  |                 |       | Search in: 🔘 Full Da   | tabase 🔿 MA      | AIN STREET MEN   | TAL HEALTH CLINI                                                                                                    | С               |
| Media                                       | caid ID        |                  | SSN             |       | First Name             | Last N           | lame             | DOB                                                                                                    |                 |
| AB00000A                                    |                |                  |                 |       |                        |                  |                  | MM/DD/Y                                                                                                    | YYY             |
| Characteristics as of 0                     | 05/23/2023     |                  |                 |       |                        |                  |                  |                                                                                                    |                 |
| Age Range                                   |                | То               | Gender          | ~     |                        | Population       |                  |                                                                                                    | ~               |
| Race                                        |                |                  |                 | •     | High N                 | eed Population   |                  |                                                                                                    | ~               |
| Ethnicity                                   |                |                  |                 | ~     |                        | AOT Status       |                  |                                                                                                    | ~               |
| Region                                      |                |                  |                 | ~     |                        | Alerts           |                  |                                                                                                    | ~               |
| County                                      |                |                  |                 | ~     | Home                   | lessness Alerts  |                  |                                                                                                    | •               |
|                                             |                |                  |                 |       |                        |                  |                  |                                                                                                    |                 |
| Managed Care Plan 8                         | Medicaid       |                  |                 |       |                        |                  |                  |                                                                                                    |                 |
| Manage                                      |                |                  |                 | ~     | Children's             | s Waiver Status  |                  |                                                                                                    | ~               |
| MC Produc                                   |                |                  |                 | ~     |                        | HARP Status      |                  |                                                                                                    | ~               |
| Medicaid Enrollment S                       |                |                  |                 | ~     | HARP HCBS Asse         |                  |                  |                                                                                                    | ~               |
| Medicaid Restri                             | ctions         |                  |                 | ~     | HARP HCBS Asses        | ssment Results   |                  |                                                                                                    | ~               |
| Quality Flag as of 03/0                     | 01/2023        |                  | C Definition    | s     | Services: Specific Pro | vider as of 03/0 | 1/2023           |                                                                                                    | Past 1 Year 🗸 🗸 |
| 10+ ER - MH                                 |                |                  |                 |       | Provider               | MAIN STREET N    | MENTAL HEALTH CL | INIC                                                                                                    |                 |
| 2+ ER - BH<br>2+ ER - MH                    |                |                  |                 |       | Region                 |                  | ~                | County                                                                                                    | ~               |
| 2+ ER - Medical<br>2+ Inpatient - BH        |                |                  |                 |       | Current Access         |                  |                  |                                                                                                    | ~               |
| 2+ Inpatient - MH<br>2+ Inpatient - Medical |                |                  |                 |       | Service Utilization    |                  |                  | ✓ Number of the second second sec | of Visits       |

| Selec | t other | filter | options | and | click | "Search" |
|-------|---------|--------|---------|-----|-------|----------|
|       |         |        |         |     |       |          |

| Quality Flag as of 03/01/2023                                                                                                    | C Definitions             | Services: Specific Pro                                                                                                    | vider as of 03/01/202 | 23              |          | Past 1 Year 🗸 🗸 |
|----------------------------------------------------------------------------------------------------|---------------------------|----------------------------------------------------------------------------------------------------|-----------------------|-----------------|----------|-----------------|
| HARP Enrolled - Not Health Home Enrolled - (updated weekly)<br>HARP-Enrolled - No Assessment for HCBS - (updated weekly)<br>Eligible for Health Home Plus - Not Health Home Enrolled<br>Eligible for Health Home Plus - No Health Home Plus Service Past 12<br>Eligible for Health Home Plus - No Health Home Plus Service Past 3 M                                                                                      | Ionths                    | Provider<br>Region<br>Current Access                                                                                                    | MAIN STREET MENTA     |                 | County   | ~               |
| HH Enrolled, Eligible for Health Home Plus - Not Entered as Eligible in<br>High Mental Health Need<br>Antipsychotic Polypharmacy (2+ >90days) Children<br>Antipsychotic Two Plus                                                                                                    | DOH MAPP Past 3 Months    | Service Utilization                                                                                                    |                       | ```             | Number   | of Visits       |
| Antipsychotic Three Plus<br>Antipsychotic Three Plus<br>Antidepressant Two Plus - SC                                                                                                    |                           | Service Setting:                                                                                                    |                       | Service Detail: | Selected |                 |
| Antidepressant Three Plus<br>Psychotropics Three Plus<br>Psychotropics Four Plus<br>Polypharmacy Summary<br>Discontinuation - Antidepressant <12 weeks (MDE)<br>Adherence - Mood Stabilizer (Bipolar)<br>Adherence - Antipsychotic (Schiz)<br>Treatment Engagement - Summary<br>No Metabolic Monitoring (Gluc/HbA1c and LDL-C) on Antipsychotic (A<br>No Metabolic Monitoring (Gluc/HbA1c and LDL-C) on Antipsychotic (A |                           | <ul> <li>Care Coordination</li> <li>Crisis Service</li> <li>Foster Care</li> <li>Inpatient - ER</li> <li>Living Support/Reside</li> <li>Other</li> <li>Outpatient - DD</li> </ul> | dential               |                 |          |                 |
| Medication & Diagnosis as of 03/01/2023                                                                                                    | Past 1 Year 🗸 🗸           | Services by Any Provi                                                                                                    | der as of 03/01/2023  | ]               |          | Past 1 Year 🗸   |
| Prescriber Last Name                                                                                                    |                           | Provider                                                                                                    |                       |                 |          |                 |
| Drug Name                                                                                                    | Active Drug               | Region                                                                                                    |                       | ~               | County   | ~               |
| Active medication (past 3 months) requiring Prior Authorization                                                                                                    |                           | Service Utilization                                                                                                    |                       | ```             | Number   | of Visits       |
| Psychotropic Drug Class* Non-Psychotropic Dr                                                                                                    | ug Class*                 | Service Setting:                                                                                                    |                       | Service Detail: | Selected |                 |
| BH Diagnosis Medical Diagnosis                                                                                                    | s                         | Care CoordinationCrisis ServiceFoster CareInpatient - ERLiving Support/ResidOtherOutpatient - DDOutpatient - MHOutpatient - MedicalOutpatient - SUOutpatient - SU                 |                       |                 |          |                 |
| +-Anxiety Disorders +-Congenital malf                                                                                                    | blood and blood-forming V | 4                                                                                                    | 4                     |                 |          |                 |

- Recipient Related data is refreshed weekly and all other sections are refreshed monthly.

- Search uses "OR" criteria within a list and "AND" criteria between lists.

- \*To select multiple options within a list, hold down "CTRL" while making additional selections.

50

Reset

#### Search Results: Click on name to view Clinical Summary

| My QI Report - Stat          | tewide Reports  | Recipient Se     | earch Pr     | ovider Search Registrar - Usage - Utilization Reports Adult I                                                                                                    | Home                           |
|------------------------------|-----------------|------------------|--------------|----------------------------------------------------------------------------------------------------|--------------------------------|
| ✓ Modify Search              |                 |                  |              | 1,291 Recipients Found                                                                                                    | View: Standard View: PDF Excel |
| Quality Flag                 |                 | 4+ Inpatient/    | ER - MH      |                                                                                                    |                                |
| AND [Provider Specific       | ] Provider      | MAIN STREET      | MENTAL HEAL  |                                                                                                    |                                |
|                              |                 |                  |              | Search results ca                                                                                                    | er of Rows Displayed: 50       |
| Name 🔺                       | Medicaid ID 👙   | DOB 🔶            | Gender 👙     | Medicaid Quality Flag exported to PDF                                                                                                    |                                |
| QUJSRVU RUnJUq7B             | RUEqNpMv<br>NbY | NoytLpImM<br>DY  | R6 LQ<br>MTY | 2+ ER-Medical, 2+ Inpt-BH, 2+ Inpt-MH, 4+ Inpt/ER-BH, 4+<br>Inpt/ER-MH, High MH Need, No Gluc/HbA1c & LDL-C - AP, No<br>Gluc/HbA1c - AP, No LDL-C - AP, Readmit 30d - BH to BH, Readmit<br>30d - MH to MH, Readmit 30d - MH to MH - Child & Adol                                                                                                    | ealthcare of Quality Flag      |
| QUJSRVVGSVJQTm<br>QUnCQQ SQ  | Sr6tN9MqN<br>rl | OCypMCyn<br>OTat | R6 LQ<br>M9U | 2+ ER-BH, 2+ ER-MH, 2+ ER-Medical, 4+ Inpt/ER-BH, 4+ Inpt/ER-<br>MH, Cloz Candidate, HARP No Assessment for HCBS, HARP No<br>Health Home, High MH Need, No MH ED F/U 7d (DOH), No MH<br>ED F/U 7d (DOH) - Adult                                                                                                    | est PHSP, Inc. Quality Flag    |
| QUNPUrRB<br>SezOQVRIQUu TQ   | VbYtNTim0<br>VM | NoyuLpEvO<br>TM  | TQ LQ<br>M9a | 2+ Inpt-BH, 2+ Inpt-MH, 4+ Inpt/ER-BH, 4+ Inpt/ER-MH, Adher-AP,<br>Adher-AP (DOH), Adher-MS, Cloz Candidate, HARP No<br>Assessment for HCBS, HARP No Health Home, HHPlus No<br>HHPlus Service > 12 mos, HHPlus No HHPlus Service > 3 mos,<br>HHPlus Not HH Enrolled, High MH Need, No Gluc/HbA1c & LDL-C<br>- AP, No LDL-C - AP, POP Cloz Candidate, POP High User, Readmit<br>30d - BH to BH, Readmit 30d - MH to MH, Readmit 30d - MH to<br>MH - Adult | are New York Quality Flag      |
| QURBSVI UrRBTbZJTEnF         | SqitNp6sM<br>El | M8ynNoyo<br>MDAr | TQ LQ<br>MT2 | 2+ ER-BH, 2+ ER-MH, 2+ Inpt-BH, 2+ Inpt-MH, 4+ Inpt/ER-BH, 4+<br>Inpt/ER-MH, High MH Need, No Well-Care Visit (DOH), Readmit<br>30d - BH to BH, Readmit 30d - MH to MH, Readmit 30d - MH to<br>MH - Child & Adol                                                                                                    | Quality Flag                   |
| QURHRVJTTqu<br>SqFNQUvUSQ RQ | VF6sNp6sM<br>bQ | OCyoMoynO<br>Teo | TQ LQ<br>MpA | 10+ ER, 10+ ER-MH, 2+ ER-BH, 2+ ER-MH, 2+ ER-Medical, 2+ Inpt-<br>BH, 2+ Inpt-MH, 4+ Inpt/ER-BH, 4+ Inpt/ER-MH, 4+ Inpt/ER-Med,<br>HHPIus No HHPIus Service > 12 mos, HHPIus No HHPIus Service<br>> 3 mos, HHPIus Not HH Enrolled, High MH Need, No Outpt<br>Medical                                                                                                    | Quality Flag                   |
| QURKTqjBVENIRVI              | UbEsODEvN       | OSyoNCynO        | R6 LQ        | 2+ ER-BH, 2+ ER-MH, 2+ ER-Medical, 2+ Inpt-BH, 2+ Inpt-MH, 4+<br>Inpt/ER-BH, 4+ Inpt/ER-MH, Cloz Candidate, HARP No<br>Assessment for HCBS, HARP No Health Home, HHPIus No<br>HHPIus Service > 12 mos, HHPIus No HHPIus Service > 3 mos, Molina H                                                                                                    | lealthcare of                  |

| My QI Report - Statewide      | Reports Recipient Search | Provider Search | Registrar 🕇 | Usage - Utilization    | n Reports        | Adult Home                                                                  |                                                                            |                           |
|-------------------------------|--------------------------|-----------------|-------------|------------------------|------------------|-----------------------------------------------------------------------------|----------------------------------------------------------------------------|---------------------------|
|                               |                          | Rec             | ipient Sea  | rch                    |                  | Limit results to                                                            | 50 ¥ Se                                                                    | earch Reset               |
| Recipient Identifiers         |                          |                 |             | Search in              | : 🔘 Full         | Database 🔵                                                                  | MAIN STREET MENTA                                                          | AL HEALTH CLINIC          |
| Medicaid ID                   |                          | SSN             | First N     | ame                    | Last Nan         | ne                                                                          | DOB                                                                        |                           |
| AB00000A                      |                          |                 |             |                        |                  |                                                                             | MM/DD/YY                                                                   | ΥY                        |
| Characteristics as of 02/27/2 | 023                      |                 |             |                        |                  |                                                                             |                                                                            |                           |
| Age Range                     | То                       | Gender          | ~           | Рор                    | ulation          |                                                                             |                                                                            | ~                         |
| Race                          |                          |                 | •           | High Need Pop          | ulation          |                                                                             |                                                                            | ~                         |
| Ethnicity                     |                          |                 | ~           | AOT                    |                  |                                                                             | nity Oriented Recovery                                                     | and Empowerment)          |
| Region                        |                          |                 | ~           |                        |                  | P : High User (All)<br>P : High User (New)                                  |                                                                            |                           |
| County                        |                          |                 | ~           | Homelessness           | P0               |                                                                             | ne Candidate (All)<br>ne Candidate (New)<br>t/ER Cost (Non-Duals)          | ) - Top 1%                |
| Managed Care Plan & Medi      | caid                     |                 | I           |                        | On               | TrackNY Early Psych                                                         | t/ER Cost (Non-Duals)<br>nosis Program : Enrolle<br>nosis Program : Discha | ed                        |
| Managed Care                  |                          |                 | ~           | Children's Waiver      | On<br>Status Tra | TrackNY Early Psych                                                         | nosis Program : Enrolle<br>Behavioral Health (TA)                          | ed or Discharged < 3 year |
| MC Product Line               |                          |                 | ~           | HARP                   | Status Hea       | alth Home Plus (HH                                                          | +) - Eligible                                                              | 3 mo. (Source: DOH MAF    |
| Medicaid Enrollment Status    |                          |                 | • H         | HARP HCBS Assessment   | Status AO        | T - Active Court Orde<br>T - Expired < 12 mor                               | er                                                                         | a ma. (Source, Dorr MAI   |
| Medicaid Restrictions         |                          |                 | ✓ H         | IARP HCBS Assessment F | Results AC       | T - Enrolled<br>T - Enrolled<br>T - Discharged < 12 I<br>Inpt MH < 12 month | nonths                                                                     |                           |

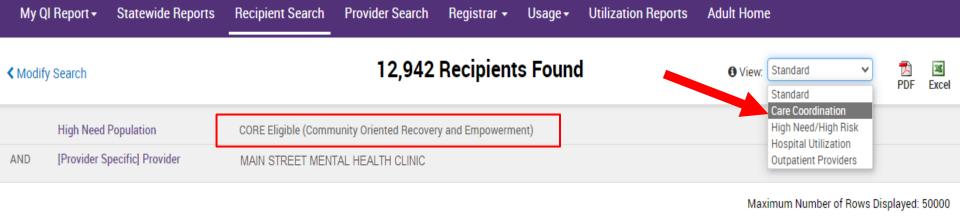

|                           |                 |                  |                                                                                                    |                                                                                                    | 1     | 2    | 3       | 4                             | 5       | 67      | 8                  | 9     | 10      | «    | » |  |
|---------------------------|-----------------|------------------|----------------------------------------------------------------------------------------------------|----------------------------------------------------------------------------------------------------|-------|------|---------|-------------------------------|---------|---------|--------------------|-------|---------|------|---|--|
| Name                      | Medicaid ID 🔶   | DOB 🔶            | Gender 🔶                                                                                                    | Medicaid Quality Flags                                                                                         |       |      |         | Medicaid Managed Care<br>Plan |         |         | Current PHI Access |       |         |      |   |  |
|                           | oMVe            | l Yr             | N12                                                                                                    |                                                                                                    |       |      |         |                               |         |         |                    |       |         |      |   |  |
| QUNFVaVETm<br>TFbOTaVUVEU | VqYmOD6o<br>OUu | NCynN8ynO<br>T6n | R6 LQ<br>NDE                                                                                                    | Adher-AP (DOH), HARP No Assessment for HCBS, HARP No Health<br>Home, No Gluc/HbA1c & LDL-C - AP, No LDL-C - AP |       |      |         |                               |         |         |                    |       |         |      |   |  |
| QUNFVaVETm TUFSSUE        | WbMnNTar<br>NEY | N8ypLpEvN<br>9I  | R6 LQ Healthfirst PHSP, Inc. PSYCKES Consen                                                                       |                                                                                                    |       |      |         |                               |         |         |                    | nsent |         |      |   |  |
| QUNFVaVETm TUFSSUE<br>Qm  | WUEvOTISM<br>al | NOYYLDLVI        | When searching with the CORE Eligible (Community<br>Oriented Recovery and Empowerment) filter, the results        |                                                                                                    |       |      |         |                               |         |         |                    |       |         |      |   |  |
| QUNFVaVETm TUFSSUE<br>RQ  | WausMp6rO<br>FY |                  | will be displayed in the Standard view. Change the View to <b>Care Coordination</b> Advanced View to view two new |                                                                                                    |       |      |         |                               |         |         |                    |       |         |      |   |  |
| QUNFVaVETm<br>TUFSSUJFTA  | WauqN9Uu<br>OVa | OSyrLpEvN<br>E   | columns: CORE Eligible and MC Product Line                                                                        |                                                                                                    |       |      |         |                               |         |         |                    |       |         |      |   |  |
| QUNFVaVETm<br>TUFSSVNPTA  | WUEqMDYq<br>MqQ | NoyvLpEvN<br>9U  | R6 LQ<br>NT2                                                                                                    | HARP No Assessment for HCBS, HARP No Health Home Healthfirst PHSP, Inc. Quality Flag                           |       |      |         |                               |         |         | Flag               |       |         |      |   |  |
| QUNFVaVETm<br>TUbHVUVM QQ | WbMuMDIu<br>Mal | OCyoNCynO<br>TYm | TQ LQ<br>N9I                                                                                                    | Colorectal Screen Overdue (DOH), HARP No<br>HARP No Health Home                                                | Asses | smen | t for H | CBS,                          | Fidelis | Care Ne | w York             |       | Quality | Flag |   |  |

| My QI Report - Statewide Reports        |                                   | Recipient Search   | Provider Search Registrar <del>-</del> |                                            | Usage - Utilization Reports |                    | Adult Home         |                     |                      |  |
|-----------------------------------------|-----------------------------------|--------------------|----------------------------------------|--------------------------------------------|-----------------------------|--------------------|--------------------|---------------------|----------------------|--|
| ✓ Modify Search                         |                                   |                    |                                        | 12,942                                     | Recipients                  | Found              |                    | O View: Care Coordi | ination V Excel      |  |
| High Need Population                    |                                   |                    | CORE Eligible (Comm                    | unity Oriented Recover                     | y and Empowerme             | nt)                |                    |                     |                      |  |
| AND [Provider Specific] Provider        |                                   | MAIN STREET MENT   | AL HEALTH CLINIC                       |                                            |                             |                    |                    |                     |                      |  |
|                                         |                                   |                    |                                        |                                            |                             |                    |                    | Maximum Number of R | ows Displayed: 50000 |  |
| Applicable data is di                   | splayed                           | for recipients wit | h quality flag or conse                | nt.                                        |                             |                    |                    |                     |                      |  |
|                                         |                                   |                    |                                        |                                            |                             | 1                  | 2 3 4              | 5 6 7 8 9           | 10 « »               |  |
| Name                                    |                                   | MC PI              | roduct Line                            | Current PH                                 | Access 🔶                    | HARP               | Status (H Code)    | CORE Eligible       | HARP HCBS Assi<br>re |  |
| QUNFVaVETm<br>TFbOTaVUVEU               |                                   | Health and Reco    | overy Plan (HARP)                      | Quality Flag                               |                             | HARP Enrolle       | d (H1)             | Yes                 |                      |  |
| QUNFVaVETm TUFS                         | SUE                               | Health and Reco    | overy Plan (HARP)                      | PSYCKES Consent                            |                             | HARP Enrolle       | d (H1)             | Yes                 | 7/19/2021            |  |
| QUNFVaVETm TUFS<br>Qm                   | QUNFVaVETm TUFSSUE Medicaid Advan |                    | tage Plus (MAP)                        | Health Home Consent                        |                             | Eligible Pendi     | ng Enrollment (H9) | Yes                 |                      |  |
| QUNFVaVETm TUFS<br>RQ                   | UNFVaVETm TUFSSUE Health and Reco |                    | overy Plan (HARP)                      | Quality Flag                               |                             | HARP Enrolle       | d (H1)             | Yes                 |                      |  |
| QUNFVaVETm<br>TUFSSUJFTA                |                                   | Health and Reco    | overy Plan (HARP)                      | Quality Flag                               |                             | HARP Enrolled (H1) |                    | Yes                 |                      |  |
| QUNFVaVETm<br>TUFSSVNPTA                | Health and Reco                   |                    | overy Plan (HARP)                      | Quality Flag Click and drag here to scroll |                             |                    | • •                | Yes                 |                      |  |
| ٠ - · · · · · · · · · · · · · · · · · · |                                   |                    |                                        |                                            |                             |                    |                    | 1                   | •                    |  |

# **Clinical Summary**

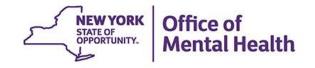

#### **Clinical Summary: Current Care Coordination**

#### QaFGRabDTom TUbDSEFFTA 14 8 121 Recipient Search Clinical Summary as of 5/23/2023 PDF Excel CCD This report does not contain clinical data with special protection Sections Brief Overview 1 Year Summary 5 Year Summary consent required. General HARP Status Name Medicaid ID Medicare OaFGRabDTom TUbDSEFFTA Uq6vND6rOEE No HARP Enrolled (H1) HARP HCBS Assessment Status DOB Medicaid Aid Category Managed Care Plan MTIIMT2IMTatN6 KD0s WVJTK0 SSL Fidelis Care New York (HARP) Never Assessed Medicaid Eligibility Expires on MC Plan Assigned PCP Address NDag RgVPUa3JQQ QVZFTbVF Nami Benchabbat, Albert QbJPTqjMWUui Tbai MTEoMD2 Phone (Source: NYC DHS)

#### Current Care Coordination

C6 KDanNoa NTMmLTQpNTYK

Prescription Prior Authorization: This client has been taking a prescription medication in the past 3 months that may require NYRx prior authorization: Fluticasone Propionate (Nasal) (Fluticasone Propionate), Omeprazole

To obtain a prior authorization call (877) 309- 9493 or fax the appropriate Prior Authorization Form to (800) 268-2990. Standard PA Form: https://newyork.fhsc.com/downloads/providers/NYRx\_PDP\_PA\_Fax\_Standardized.pdf Other Specialized PA Forms: https://newyork.fhsc.com/providers/pa\_forms.asp

AOT : (Enrolled Date: 22-MAR-23, Expiration Date: 22-SEP-23), Main Contact: Not Available

This information is updated weekly from TACT.

ACT : JEWISH BOARD OF FAMILY & CHILDREN'S SERVICES (Admission Date: 03-JUN-19), Main Contact: Devorah Rubenstein, Phone: () -

This information is updated weekly from CAIRS.

Housing/Residential Program: Supported Single Room occupancy, Livonia Commons, CAMBA, Inc. (Admission Date: 30-JUN-16), Program Contact Information: Not Available

This information is updated weekly from CAIRS.

POP High User: In the event of emergency department/inpatient hospitalizations, client is eligible for intensive care transition services. To coordinate, please contact the client's managed care plan Fidelis Care New York Behavioral Health High Risk Alert Team, 718-896-6500 ext. 16077 for HARP members ext. 16072 for Non-HARP members (see HARP status above), BHHighRisk@fideliscare.org.

POP Potential Clozapine Candidate: Evaluate for potential clozapine initiation/referral due to schizophrenia, high psychiatric Inpatient/ER use, and no recent clozapine use. Identify a community-based clozapine prescriber and other supports for clozapine treatment by contacting the client's managed care plan Fidelis Care New York Behavioral Health High Risk Alert Team, 718-896-6500 ext. 16077 for HARP members or ext. 16072 for Non-HARP members (see HARP status above), BHHighRisk@fideliscare.org.

High Mental Health Need due to: 1+ Inpt MH in past 12 months ; ACT enrolled or discharged in past 5 years ; AOT active or expired in past 5 years

This client is eligible for Community Oriented Recovery and Empowerment (CORE) services. For more information on CORE, visit: https://omh.ny.gov/omhweb/bho/core

#### **Clinical Summary: Quality Flags**

#### Social Determinants of Health (SDH)

|                                                          | <u> </u>                                                                                                    | ·                                                                                                    |        |             |             |  |  |  |  |  |
|----------------------------------------------------------|----------------------------------------------------------------------------------------------------|----------------------------------------------------------------------------------------------------|--------|-------------|-------------|--|--|--|--|--|
| Problems related to employment and<br>unemployment       |                                                                                                    | Unemployment, Unspecified                                                                                                    |        |             |             |  |  |  |  |  |
| Problems related to housing and econom<br>circumstances  | ic                                                                                                    | Sheltered Homelessness • Homelessness Unspecified                                                                                                    |        |             |             |  |  |  |  |  |
| Quality Flag as of 03/01/2023                            |                                                                                                    | C Definitions                                                                                                    | Recent | All (Graph) | All (Table) |  |  |  |  |  |
| Indicator Set                                            |                                                                                                    |                                                                                                    |        |             |             |  |  |  |  |  |
| BH QARR - Improvement Measure                            | No Metabolic Monitoring (Gluc/HbA1c) on Antipsychotic • No Metabolic Monitoring (LDL-C) on Antipsychotic                                                                                                    |                                                                                                    |        |             |             |  |  |  |  |  |
| General Medical Health                                   |                                                                                                    | No Diabetes Monitoring (HbA1c) Diabetes                                                                                                    |        |             |             |  |  |  |  |  |
| Health Home Care Management -<br>Adult                   |                                                                                                    | Eligible for Health Home Plus - No Health Home Plus Service Past 12 Months • Eligible for Health Home Plus - No Health Home Plus Service Past 3<br>Months • Eligible for Health Home Plus - Not Health Home Enrolled • HARP Enrolled - Not Health Home Enrolled |        |             |             |  |  |  |  |  |
| High Mental Health Need                                  |                                                                                                    | 1+ Inpt MH in past 12 months • AOT active or expired in past 5 years • Intensive Mobile Treatment (IMT) in past 5 years                                                                                                    |        |             |             |  |  |  |  |  |
| Ligh Itilization - Inst/ED                               |                                                                                                    | 10+ ER - All Cause • 2+ ER - BH • 2+ ER - MH • 2+ ER - Medical • 2+ Inpatient - BH • 2+ Inpatient - MH • 2+ Inpatient - Medical • 4+ Inpatient/ER - BH • 4+ Inpatient/ER - MH • 4+ Inpatient/ER - Med • POP : High User • POP : Potential Clozapine Candidate   |        |             |             |  |  |  |  |  |
| MH Performance Tracking Measure<br>(as of 10/01/2022) No |                                                                                                    | No Follow Up After MH ED Visit - 7 Days • No Follow Up after MH Inpatient - 30 Days • No Follow Up after MH Inpatient - 7 Days                                                                                                    |        |             |             |  |  |  |  |  |
| Vital Signs Dashboard - Adult (as of 10/01/2022)         | Eligible for Health Home Plus - No Health Home Plus Service Past 12 Months (adult) • No Follow Up After MH ED Visit - 7 Days (adult) • No Follow Up after MH Inpatient - 30 Days (adult) • No Follow Up after MH Inpatient - 7 Days (adult) • Overdue for Colorectal Cancer Screening |                                                                                                    |        |             |             |  |  |  |  |  |
|                                                          |                                                                                                    |                                                                                                    |        |             |             |  |  |  |  |  |

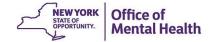

#### **Clinical Summary: Hospital/ER/Crisis Services**

| Hospital/ER/Crisis Services Details |                                        |           |                                       |                      |                                                   |                                                                                            |   |  |  |  |  |
|-------------------------------------|----------------------------------------|-----------|---------------------------------------|----------------------|---------------------------------------------------|--------------------------------------------------------------------------------------------|---|--|--|--|--|
| Service Type                        | Provider                               | Admission | Discharge<br>Date/Last<br>Date Billed | Length<br>of<br>Stay | Most Recent Primary Diagnosis                     | Procedure(s)<br>(Per Visit)                                                                |   |  |  |  |  |
| Inpatient - MH                      | SAMARITAN HOSPITAL OF<br>TROY, NEW YOR | 6/29/2022 | 11/9/2022                             | 133                  |                                                   |                                                                                            | Ō |  |  |  |  |
| CSIDD - Crisis Service - DD         | CAPITAL DISTRICT DDSO<br>CSIDD         | 7/1/2022  | 7/1/2022                              | 1                    | Autistic Disorder                                 |                                                                                            | G |  |  |  |  |
| Inpatient - MH                      | SAMARITAN HOSPITAL OF<br>TROY, NEW YOR | 6/26/2022 | 6/27/2022                             | 1                    | Autistic Disorder                                 |                                                                                            | G |  |  |  |  |
| ER - Medical - Physician<br>Group   | MANNING EMERGENCY<br>MEDICAL           | 6/27/2022 | 6/27/2022                             | 1                    | Violent Behavior                                  | - Emergency Dept Visit Mod Mdm                                                             | Ō |  |  |  |  |
| ER - MH - Physician Group           | MANNING EMERGENCY<br>MEDICAL           | 6/22/2022 | 6/22/2022                             | 1                    | Autistic Disorder                                 | - Emergency Dept Visit Hi Mdm                                                              | G |  |  |  |  |
| ER - MH                             | ALBANY MEDICAL CTR<br>HOSPITAL         | 6/7/2022  | 6/7/2022                              | 1                    | Autistic Disorder                                 | - Emergency Dept Visit Mod Mdm<br>- Haloperidol Injection<br>- Ther/Proph/Diag Inj Iv Push | G |  |  |  |  |
| ER - MH - Physician Group           | ALBANY MEDICAL COLLEGE                 | 6/7/2022  | 6/7/2022                              | 1                    | Autistic Disorder                                 | - Emergency Dept Visit Low Mdm                                                             | G |  |  |  |  |
| CSIDD - Crisis Service - DD         | CAPITAL DISTRICT DDSO<br>CSIDD         | 6/1/2022  | 6/1/2022                              | 1                    | Autistic Disorder                                 |                                                                                            | G |  |  |  |  |
| ER - Medical - Physician<br>Group   | MANNING EMERGENCY<br>MEDICAL           | 5/10/2022 | 5/10/2022                             | 1                    | Abrasion, Right Foot, Initial<br>Encounter        | - Emergency Dept Visit Low Mdm<br>- Med Serv 10pm-8am 24 Hr Fac                            | G |  |  |  |  |
| ER - Medical                        | SAMARITAN HOSPITAL OF<br>TROY, NEW YOR | 5/10/2022 | 5/10/2022                             | 1                    | Acute Upper Respiratory<br>Infection, Unspecified | - Emergency Dept Visit Mod Mdm<br>- Urinalysis Auto W/Scope                                | G |  |  |  |  |
|                                     |                                        |           |                                       |                      |                                                   |                                                                                            |   |  |  |  |  |

# PSYCKES Training & Technical Assistance

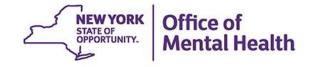

# **PSYCKES** Training

- PSYCKES website: <u>www.psyckes.org</u>
- PSYCKES Training Webinars
  - Live webinars: Register on PSYCKES Training Webinars page
  - Recorded webinars: Slides and recordings available
    - Using PSYCKES Quality Indicator Reports
    - Navigating PSYCKES Recipient Search for Population Health
    - Using the PSYCKES Clinical Summary
    - Consent, Emergency, Quality Flag: PSYCKES Levels of Access

**Mental Health** 

- PSYCKES Mobile App for iPhones & iPads
- MyCHOIS Consumer Access for "My Treatment Data"
- Introduction to PSYCKES
- Where to Start: Getting Access to PSYCKES
- PSYCKES User's Guides & Short How-To Videos
  - www.psyckes.org > PSYCKES Training Materials

#### **QI** Technical Specifications

#### Login to PSYCKES

#### Login Instructions

- About PSYCKES
- **PSYCKES** Training
- Materials
- **PSYCKES** Training
- Webinars
- Quality Indicators
- Implementing
- PSYCKES
- Quality Improvement
- Collaboratives
- **MyCHOIS**
- Contact Us

#### **Quality Indicators**

#### What is a Quality Indicator/flag?

- PSYCKES identifies clients flagged for quality concern in order to inform the treating provider, network, or care manager and to support clinical review, care coordination, and quality improvement
- User-friendly Statewide Reports and My QI Reports, **updated monthly,** display quality indicator prevalence rates at the statewide, region, county, network, provider, program, managed care plan, and PPS level
- Over 80 quality indicators, such as:
  - No diabetes monitoring for individuals with diabetes and schizophrenia
  - Low medication adherence for individuals with schizophrenia
  - Antidepressant trial of < 12 weeks for individuals with depression</li>
  - High Utilization of Inpatient/Emergency Room, Hospital Readmission, Preventable Hospitalization
  - HARP Enrolled-Not Health Home Enrolled, HARP Enrolled-Not Assessed for HCBS
- The BH QARR DOH Performance Tracking Measures Indicator Set is a unique indicator set in PSYCKES because it is calculated by the NYS Department of Health (DOH) on "mature" Medicaid data and sent to OMH to display in the PSYCKES application. DOH calculates the QARR Performance Tracking Measures set after a 6-month billing data maturation period to allow for services to be invoiced. The measures are based on a 12-month period of services.

#### **Technical Specifications Documents**

- Health Home Care Management Adult T
- <u>Quality Assurance Reporting Requirements (QARR) Improvement Measure</u>
- Hospital Readmission 🔧
- High Utilization 📆
- <u>Preventable Hospitalization</u>
- <u>General Medical Health</u>
- Treatment Engagement 🛃
- Polypharmacy 1

Comments or questions about the information on this page can be directed to the **PSYCKES** Team.

#### Have you heard about the Self-Service Console?

- The Self-Service Console is a way to manage your RSA token and PIN, for logging into secure OMH applications, including PSYCKES
- The console is accessed at: <u>mytoken.ny.gov</u>
- From within your Self-Service Console account, you can:
  - Set security questions
  - Reset your PINs
  - Activate tokens
  - Request a replacement token
- We recommend all users set up security questions in the console so that you can reset your own PIN if ever needed
- As of April 2022, the console must be used when new users need a token or existing users need a replacement token

### **Helpdesk Support**

- PSYCKES Help (PSYCKES support)
  - 9:00AM 5:00PM, Monday Friday
  - <u>PSYCKES-help@omh.ny.gov</u>
- ITS Help Desk (Token, Login & SMS support)
  - Provider Partner (for Non-OMH Employees) OMH Helpdesk:
    - 518-474-5554, option 2;<u>healthhelp@its.ny.gov</u>
  - OMH Employee ITS Helpdesk:
    - 1-844-891-1786;<u>fixit@its.ny.gov</u>

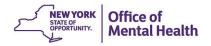